## **Quick Guide - Quantum Blue® Reader 3rd Generation - Fail Safe Mode**

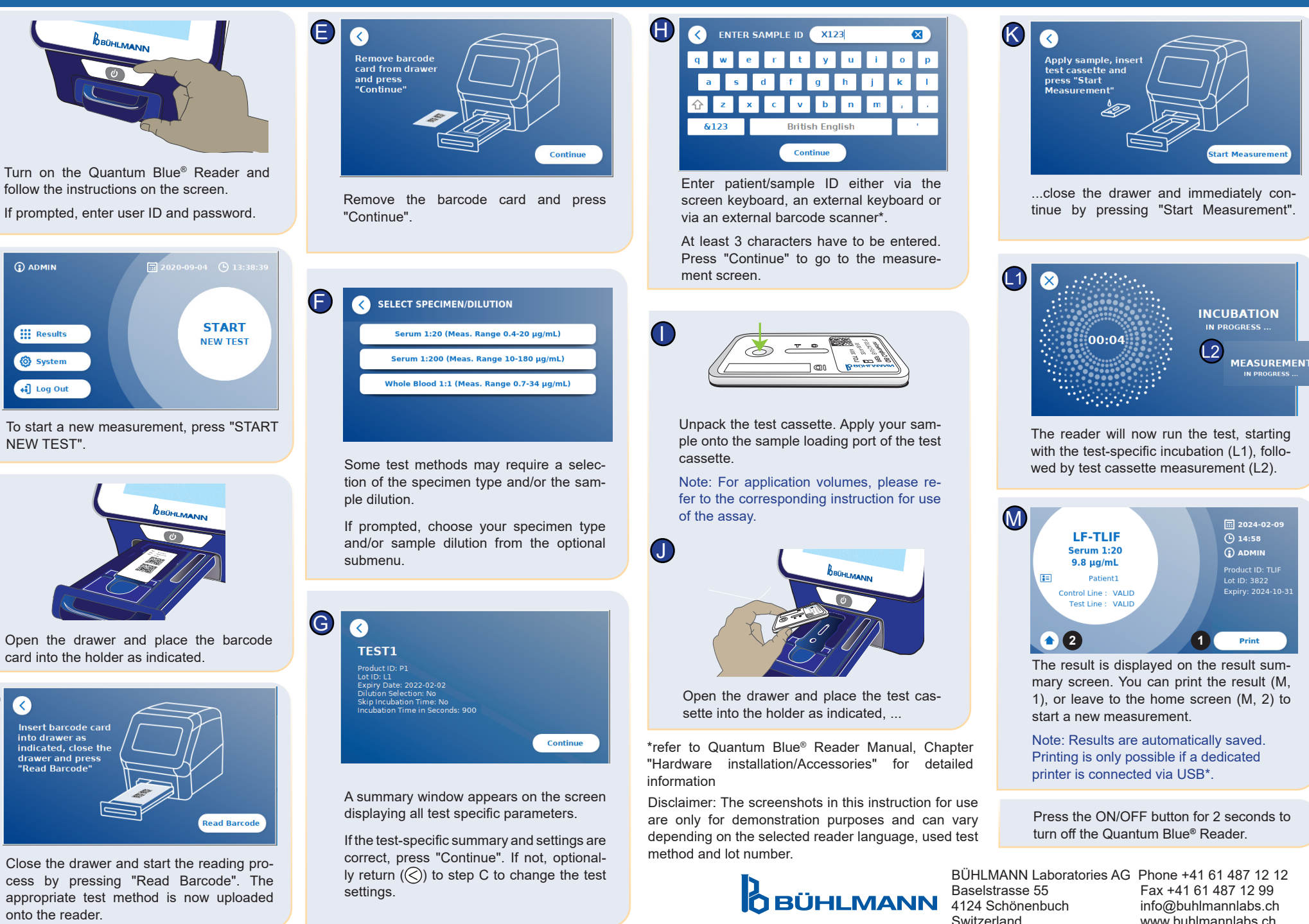

D

C

A

B

BI-POCTR-ABS QUICK GUIDE Version A2.0 Release Date: 2024-05-28